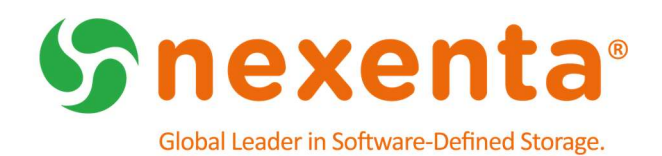

# NexentaStor 5.1.1 and NexentaFusion 1.1.1

Release Notes

# Table of Contents

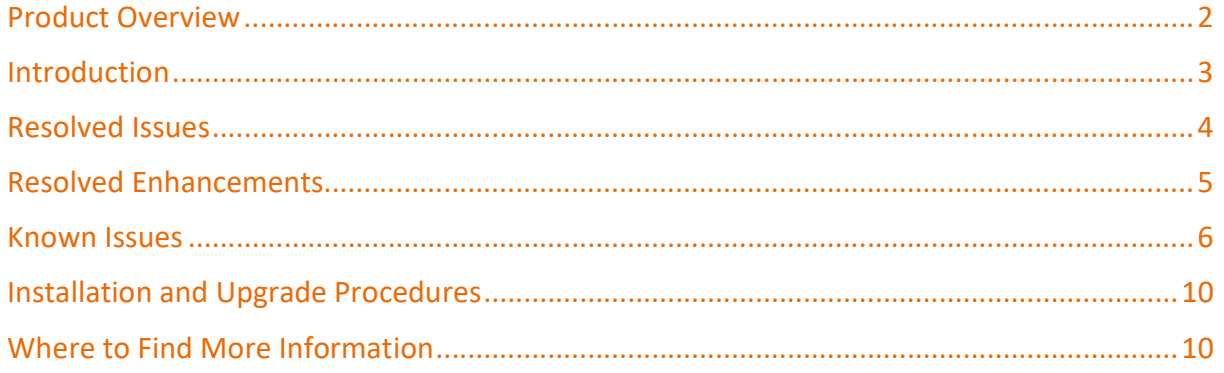

# Revision History

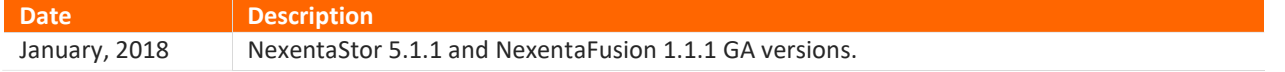

### Product Overview

This document provides the release notes for the GA versions of NexentaStor 5.1.1 and NexentaFusion 1.1.1.

NexentaStor 5.1.1 is a software-defined storage (SDS) platform that can be deployed as a full storage operating system on standard x 86 servers providing standard file (NFS and SMB), as well as block (FC and iSCSI) protocol services. NexentaStor 5.x can be run in single-node configurations on internal devices or in dual-node highavailability (HA) cluster configurations with SAS-connected shared backend devices. NexentaFusion 1.x provides and intuitive graphical user interface (GUI) for managing NexentaStor appliances.

The NexentaFusion 1.1.1 graphical user interface (GUI) enables you to intuitively manage NexentaStor appliances. You can create and configure pools, create and share file systems, as well as access appliance-level summaries of hardware, pools, NICs, file systems, shares, volumes, LUNs, and services. NexentaFusion uses drill-down menus, action cogs, and expand-contract arrows, to provide a full range of administrative functionality for provisioning, monitoring, and optimizing storage appliances. You access NexentaFusion online help through a Web browser. NexentaFusion 1.1.1 supports the latest version of Chrome, and Firefox v47 or later.

Note: NexentaFusion 1.1.1 supports NexentaStor 5.0.3 and later appliances.

NexentaStor 5.1.1 and NexentaFusion1.1.1 Feature Support The following is a high-level list of supported features in NexentaStor 5.1.1 and NexentaFusion 1.1.1:

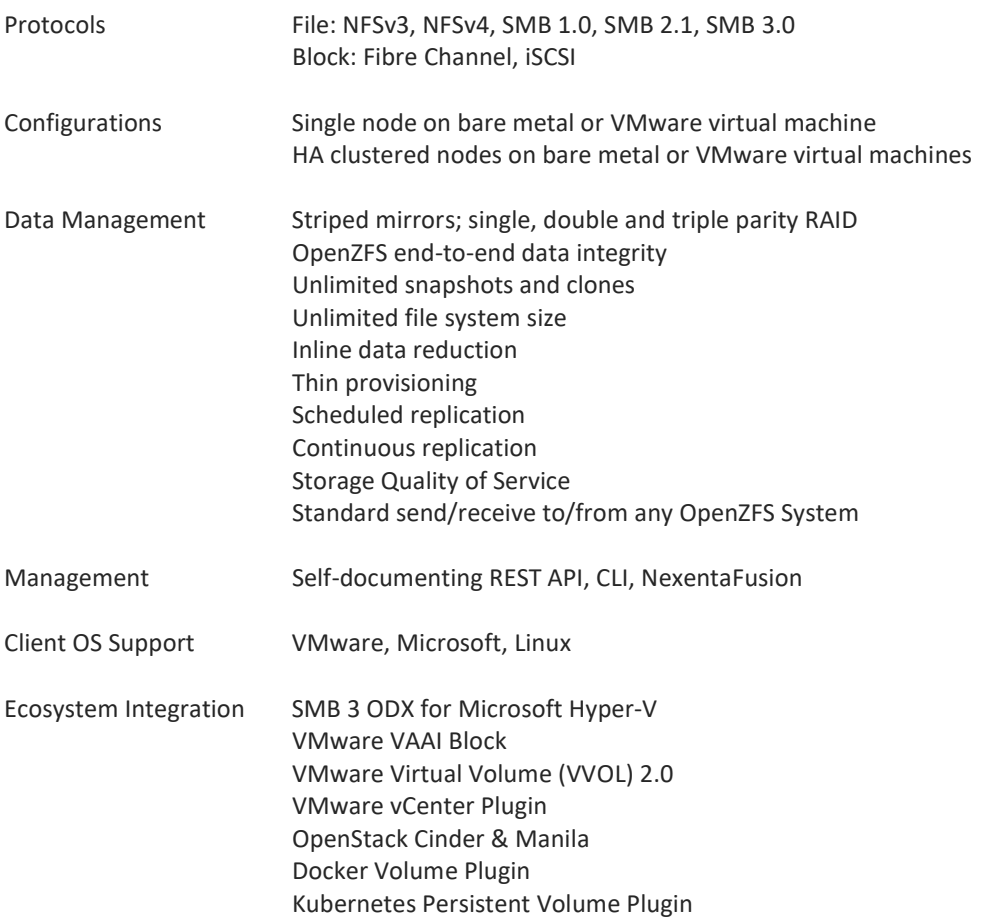

### Introduction

NexentaStor 5.1.1 and NexentaFusion deliver fixes to improve stability, scalability, and performance. These maintenance releases build on the fixes and enhancements previously released in 5.1 and 1.1; addresses customer-reported issues, and addresses issues found internally by Nexenta engineering.

NexentaStor 5.1.1 includes the following minor enhancements:

- Support for strong host model (per RFC1122) / symmetric routing and multiple default routes.
- Ability to update the SSL certificate if your company security policy requires to use a specific SSL certificate.

NexentaFusion 1.1.1 includes the following minor enhancements:

- Ability to view historical capacity utilization metrics for pools, at a granularity of 1 day for Capacity utilization performance.
- Ability to Export Performance Widget data as CSV file.
- Added User and Group quotas under Properties of File System.
- Usability enhancements for HPR service configuration.

NexentaStor 5.1.1 and NexentaFusion 1.1.1 add or complete chassis management for the following storage enclosures:

- **Ericsson KDU 137 976/1 (aka CRU-SRU)**
- **•** Ericsson SRU 0101
- HGST 2U24\_STOR\_ENCL

### Resolved Issues

Table 1 lists the resolved issues as of NexentaStor 5.1. 1 and Table 2 lists resolved issues as of NexentaFusion 1.1.1.

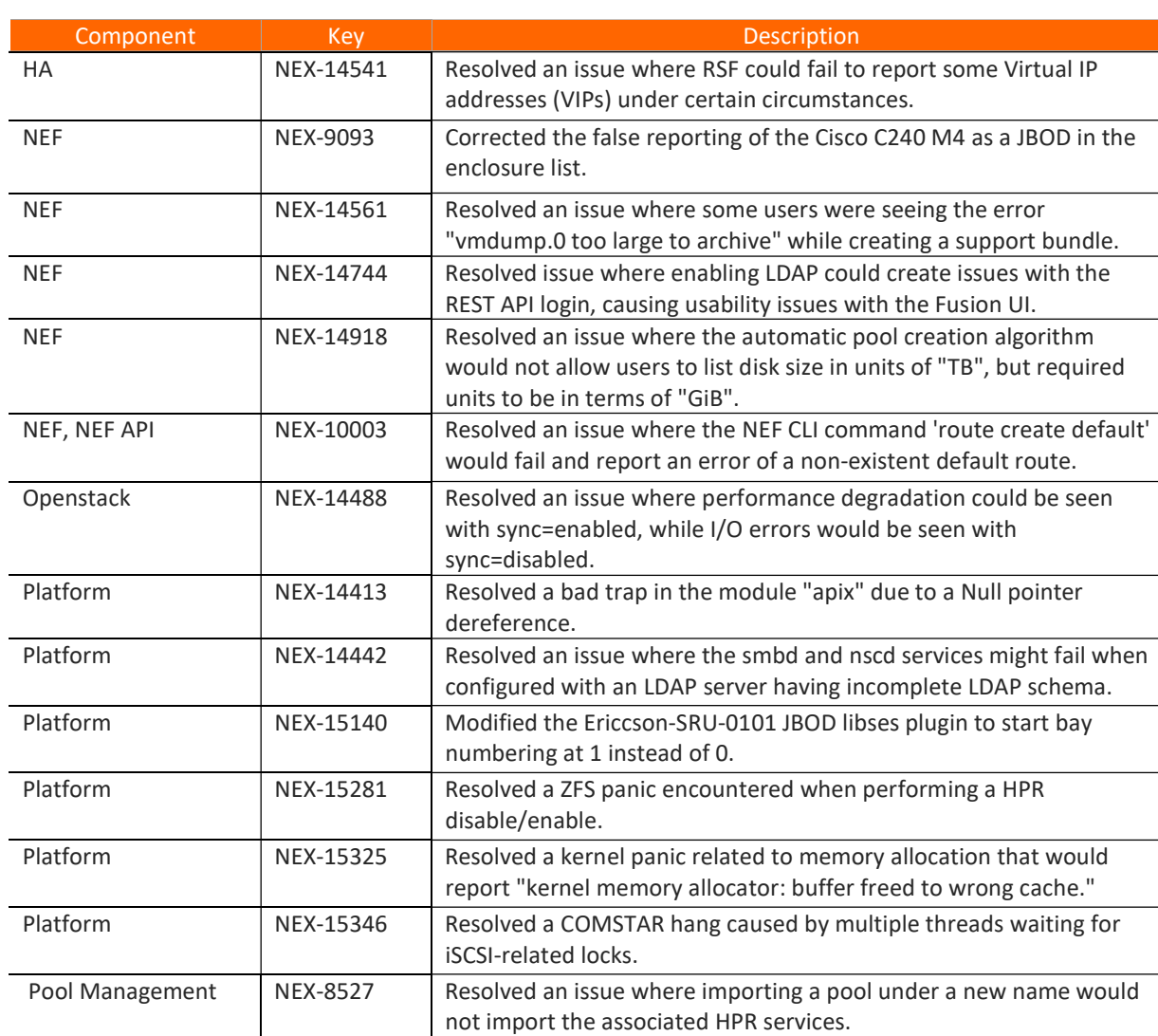

Table 1: NexentaStor 5.1.1 Resolved Issues

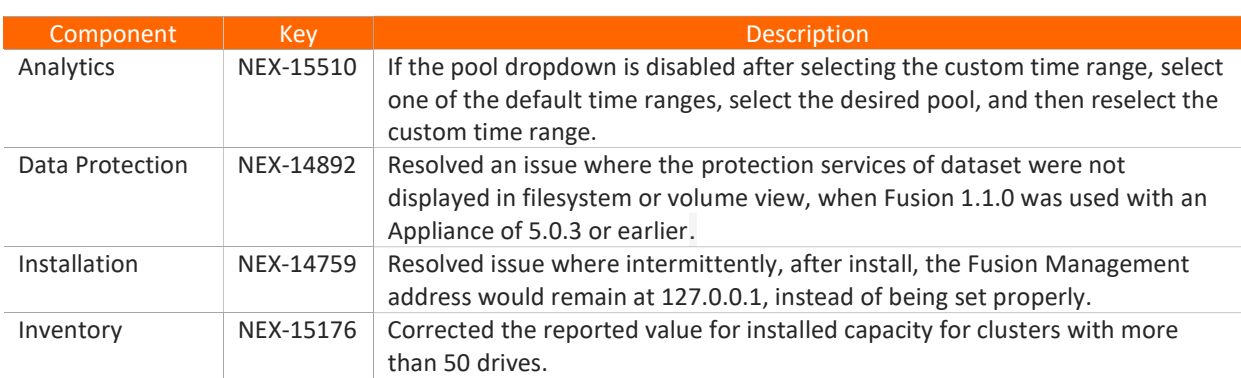

Table 2: NexentaFusion 1.1.1 Resolved Issues

# Minor Enhancements

Table 3 summarizes the enhancements in NexentaStor 5.1.1 and Table 4 summarizes the enhancements in NexentaFusion 1.1.1.

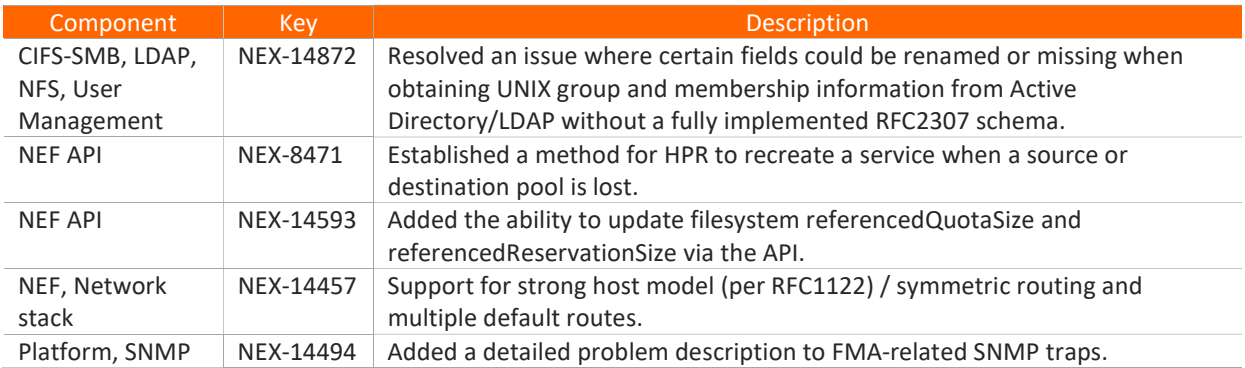

### Table 3: NexentaStor 5.1.1 Minor Enhancements

### Table 4: NexentaFusion 1.1.1 Minor Enhancements

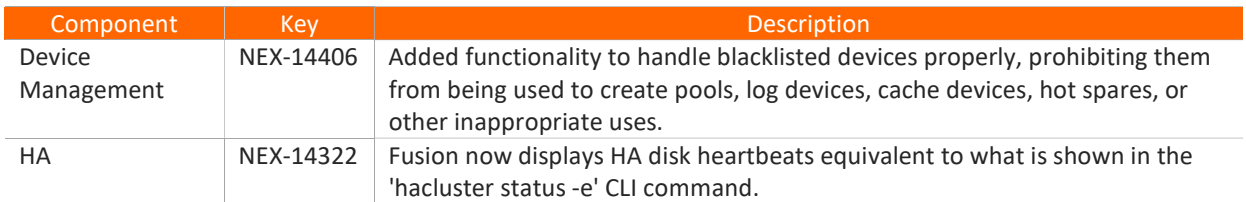

### Known Issues

Table 5 lists the known issues as of NexentaStor 5.1.1 and Table 6 lists the known issues as of NexentaFusion 1.1.1.

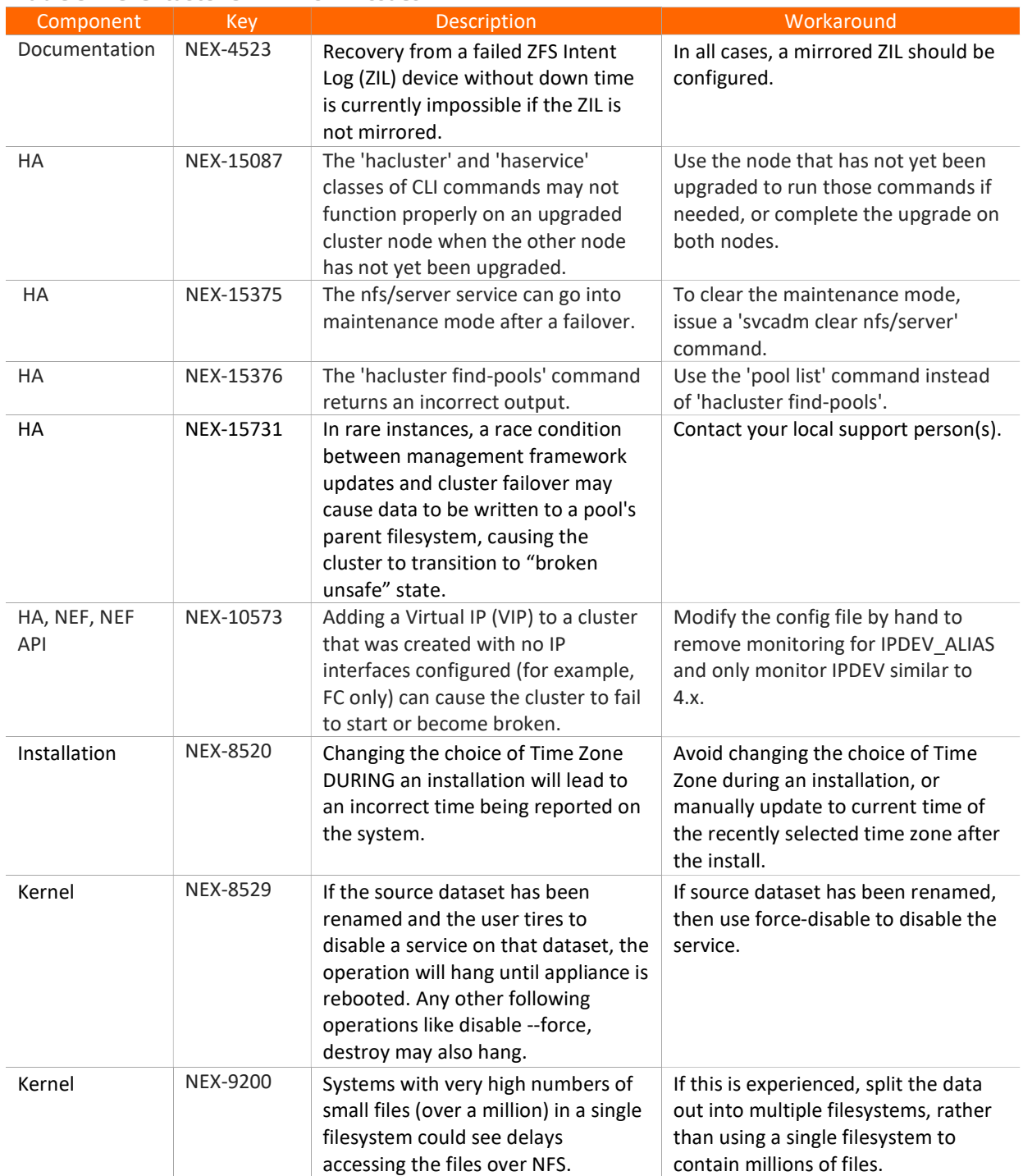

### Table 5: NexentaStor 5.1.1 Known Issues

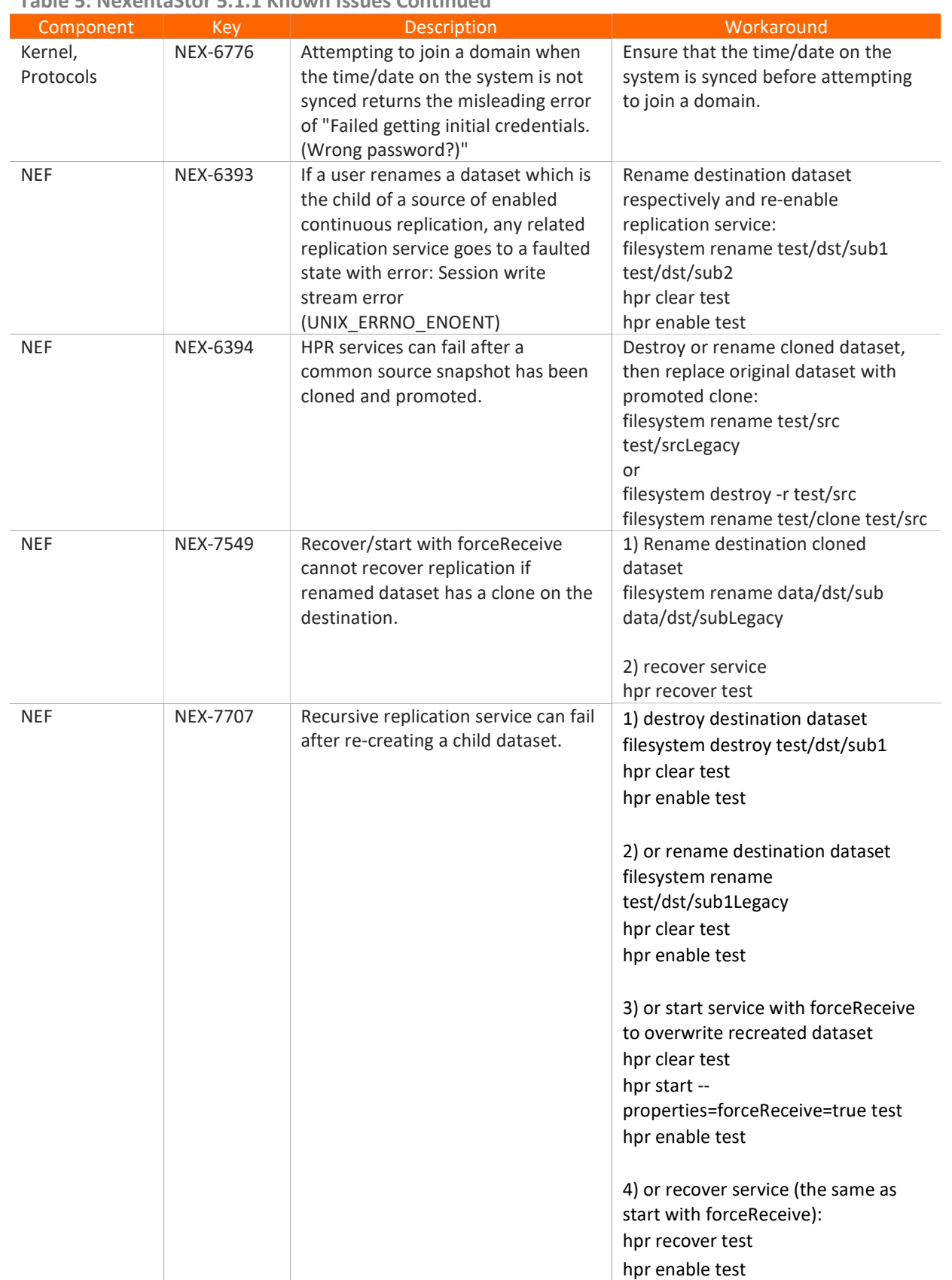

Table 5: NexentaStor 5.1.1 Known Issues Continued

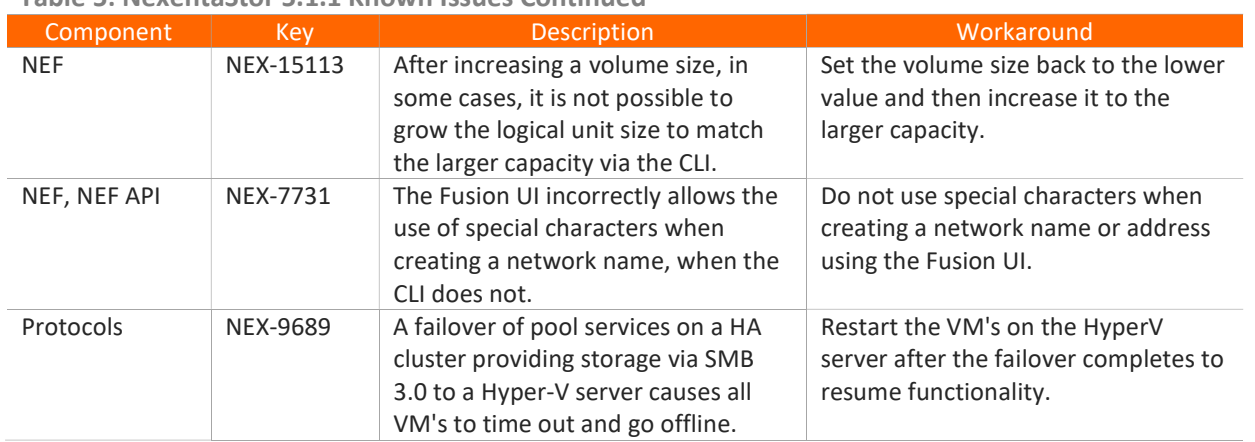

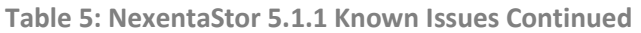

### Table 6: NexentaFusion 1.1.1 Known Issues

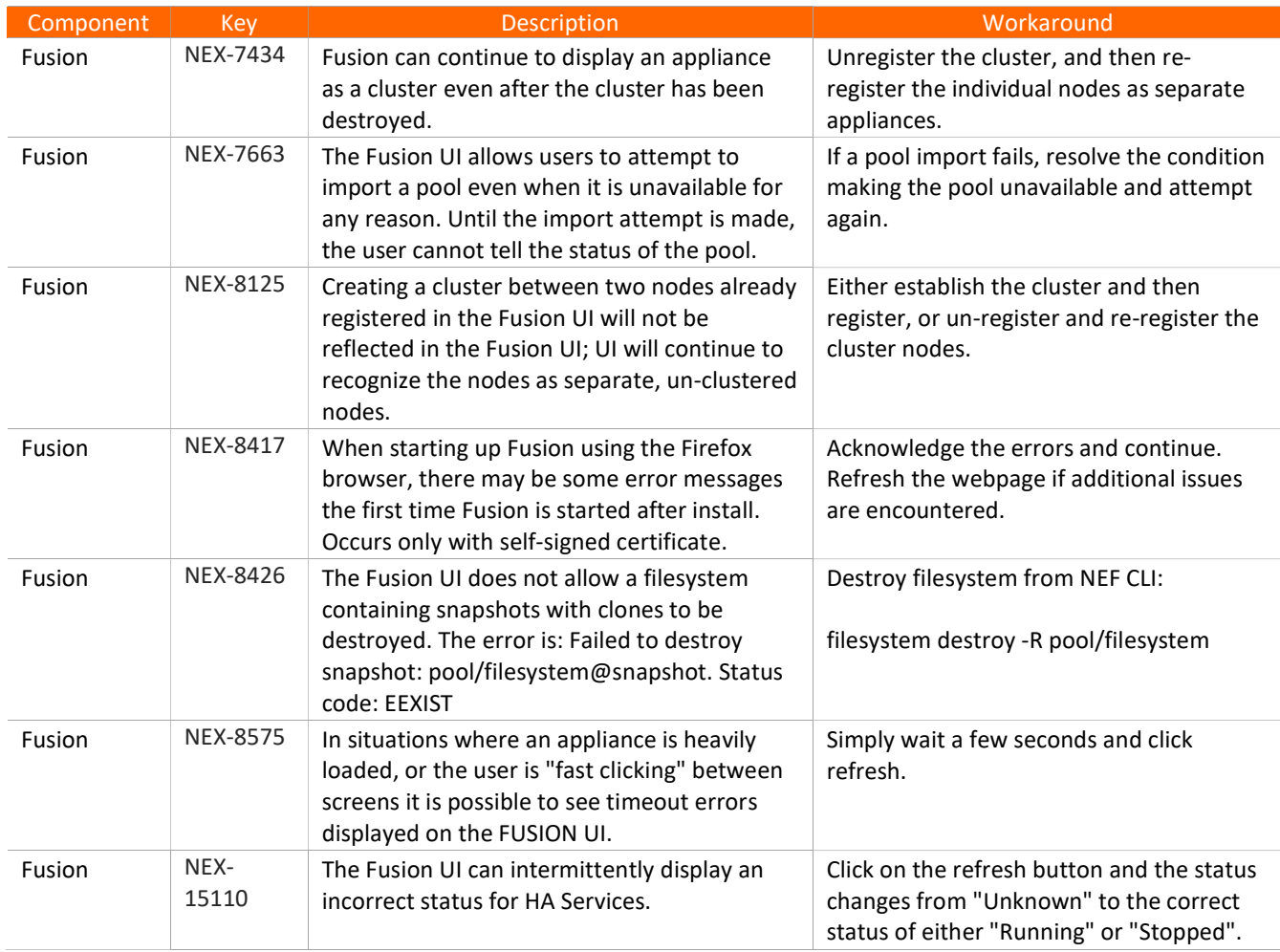

| Component | <b>Kev</b>    | <b>Description</b>                                                                                                    | Workaround                                                                                              |
|-----------|---------------|----------------------------------------------------------------------------------------------------|----------------------------------------------------------------------------------------------------|
| Fusion    | NEX-<br>15455 | The Fusion UI displays Node B first and Node<br>A second in the appliance list view, regardless<br>of the order in which the nodes were<br>registered.                         | None. The cluster will still be registered<br>and all relevant functionality will still be in<br>place. |
| Fusion    | NEX-<br>15488 | On an appliance with no internal disks, the<br>"Pools" view in the Fusion UI delivers a<br>"cannot read property 'forEach' of undefined"<br>and displays an empty "Disks" tab. | Use the edit pool screen to see details of<br>the disks in the pool.                                    |

Table 6: NexentaFusion 1.1.1 Known Issues Continued

### Installation and Upgrade Procedures

Follow the instructions in the NexentaStor 5.1.1 and NexentaFusion1.1.1 Installation QuickStart Guide to install and upgrade NexentaStor and NexentaFusion.

Note: Upgrade from 4.0.x to 5.x is NOT currently supported and any customers in need of migration to 5.x should contact their local support person(s).

### Where to Find More Information

#### NexentaStor Product Guide

This document includes an overview of NexentaStor and its core components, describes key features. This manual is intended as a guide to NexentaStor concepts and not as a configuration guide.

### NexentaStor 5.1.1 and NexentaFusion1.1.1 Installation QuickStart Guide

These document includes the instructions to install and upgrade NexentaStor and NexentaFusion.

#### NexentaStor 5.1.1 Data-At-Rest Protection User Guide

This guide covers the details to protect the data at rest.

#### NexentaFusion 1.1.1User Guide and Online Help

This documentation provides easy to follow step-by-step instructions for common configuration and monitoring tasks.

### NexentaStor 5.1.1 CLI Configuration Guide

This guide demonstrates the basic steps and commands to configure and manage NexentaStor 5.0 appliances. Use this document in conjunction with the NexentaStor 5.0 CLI Reference Guide, and the NexentaStor 5.0 HA CLI Admin Guide.

#### NexentaStor 5.1.1 Command Line Interface Reference Guide

This reference guide provides a summary of the CLI commands. Use it in conjunction with the NexentaStor 5.0 CLI Configuration Guide.

#### NexentaStor 5.1.1 HA CLI Admin Guide

This guide demonstrates the basic steps and commands to configure and manage the NexentaStor 5.0 High Availability (HA) cluster using the NexentaStor 5.0 Command Line Interface (CLI).

#### NexentaStor 5.1.1 vCenter Plugin Admin Guide

This guide includes instructions to install NexentaStor 5.0 vCenter Web Client Plugin (vCenter Plugin), which enables VMware customers to configure and manage storage and virtualization through a single interface. You can use this plugin to access summary and detailed analytics and real time status monitoring of single and clustered NexentaStor appliances.

#### NexentaStor 5.1.1 VVOL Admin Guide

This guide describes the NexentaStor Virtual Volume (VVOL) solution. It provides instructions on how to deploy VVOL, integrate it with VMware vSphere, and enumerates storage operations it supports.

### NexentaStor 5.1.1 HPR User Guide

This document demonstrates how to configure High Performance Replication (HPR) to replicate datasets using the NexentaStor Command Line Interface (CLI).

### Hardware Compatibility List for NexentaStor 5.x

This document provides a list of certified hardware for NexentaStor 5.x and is intended for Nexenta Partners and Nexenta customer-facing organizations. The latest version of Nexenta Hardware Certification List (HCL) is posted on Partner Portal.

For details on the list, see portal.nexenta.com.

For information on the NexentaStor Openstack Cinder drivers (NFS/ iSCSI), see docs.openstack.org and search for 'NexentaStor 5'.